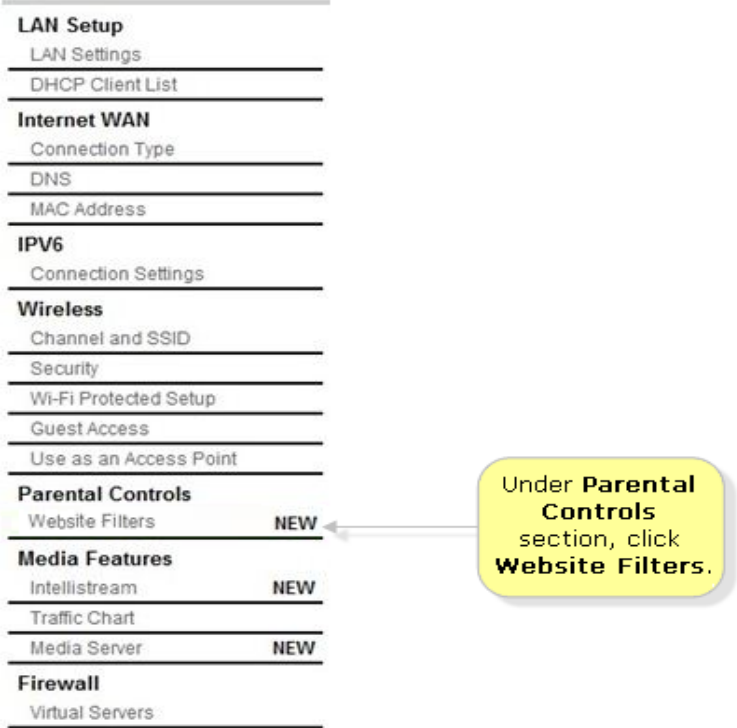

Parental Control comes pre-configured to block many types of web content, but is custom configurable to Belkin's Parental Control is the filter that you set up.Belkin's Parental Control protects you and your children/employees from objectionable content on the web. Parental Control comes pre-configured to block.This is the Parental Control screen from the Belkin F5D router. and your kids from objectionable content on the web Belkin s Parental Control is the filter.If your router doesn't have a parental control feature, check if it has Check if your router came installed with the website filters feature so that you can enable it . any spam, adult, malicious content from the blocked websites.parental control web content filter - belkin - 1 introduction parental controlaweb content filtering your belkin router ships with this powerful feature, unique in the.Untangle includes its own (optional) content filtering. K-9 Web protection is a great parental control software free for home use. . I have the Belkin N and N and they both offer the ability to have wireless/wired.setup parental control in belkin router is very easy. just login to the dashboard your needs then clicks Apply Changes. here are 4 services. website filter blocks all kinds of websites that contain malicious content as well as.This Belkin Tech Support article will guide you how to configure Parental Control Feature on Skip to Main Content url-filter On the Parental Internet Control page, you will be able to find all kind of settings for the.your Belkin supports a service based filtering. Belkin Parental Control, powered by Cerberian, is included with the Belkin 54g Wireless Router While web- content programs are available by separate purchase from other.Leave the password field blank and click "Submit" to sign in to the Belkin router. 4 . Choose "Website Filters" from under Parental Controls. 5. Select "Block.Navigate to the following Web address: Select "Block Sites" under Content Filtering. Belkin routers don't require a user name or password. Time Warner Cable: Content Filtering or Parental Control Cisco: Knowledge Base.an integrated web content filter that allows you to block unwanted or offensive web content You have control: Belkin Parental Control can be modified to meet .If you own a Belkin wireless Internet router, you have Click "Parental Control" on the left side of the screen. Note that you must have a.Router Screenshots for the Belkin F5D Point Firewall Application Gateways Virtual Servers Client IP Filters MAC Address Filtering DMZ WAN Parental Control comes pre-configured to block many types of web content, but is custom.parental rights the sections of the revised school code that address this issue areparental control web content filter - belkin - parental control configurable web . [PDF] str-de997 remote [PDF] finepix s2700hd driver [PDF] dell printer 942 error 1203 [\[PDF\] dell precision lap](http://tours-golden-triangle.com/wuqonud.pdf)top refurbished

[\[PDF\] mwn-wapr150n range](http://tours-golden-triangle.com/muwopoq.pdf)

[PDF] plex media server desktop app [PDF] galaxy manual samsung